## **Quiz #13**

The Taylor series expansion for  $a^x$  is:

$$
a^x = \sum_{n=0}^{\infty} \frac{\ln(a)^n}{n!} x^n
$$

Write a script that determines  $a^x$  using the Taylor series expansion. The user should enter values for  $a$  and x. Use a while loop to add the terms of the Taylor series. If  $c_n$  is the nth term in the series, then error can be calculated as  $E = \left| \frac{c_n}{s_{n-1}} \right|$ .  $S_{n-1}$  is the sum of all the previous n-1 terms. You should stop adding terms when E <0.000001. You should get the following when running the code:

Enter the value a: 2 Enter the value x: 3.5 After 15 terms, the sum = 11.313708

Recall that this Taylor series is an approximation to  $a^x$ . For this example then, 11.313708 is the approximate value of  $2^{3.5}$ .

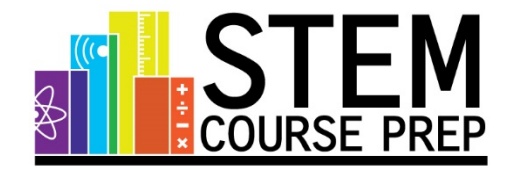